# OJT-Simplified PATH to CORE Embedded JOB

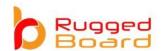

P1

Enrol to RuggedBOARD "On JOB Training"

P2

Get prepared for selective **Embedded JOB Profiles**.

P3

Start Cracking interviews from *CORE Domain Companies & MNC's* partners of PHYTEC.

P4

Keep learning while working On JOB with attractive Salary.

# **On JOB Training**

## **Embedded Systems Engineering**

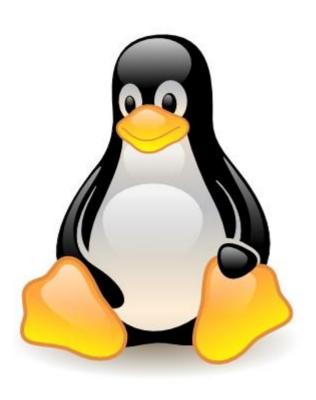

## **Training Highlights:**

- Learn through Practical's.
- Work on Latest ARM Cortex Processors A5/A7/A8/A9/A15/A17/35/53/55/72
- Open Source Projects Development
- Assured Post Training Support
- Unlimited Access to the Hardware Boards vLAB
- Lifetime access to LMS eLinux Module
- o Bi-Weekly Interaction with Industry Guru's
- Valuable Certificate to qualify your competency.
- Chance to get placed in TOP 100 Global Semiconductor / Embedded
   Companies

| ivioquie-1: | Embedded C P | rogramming |
|-------------|--------------|------------|
|             |              | 6. 3       |

| Basic C Brush-Up      | Datatypes, Function, Arrays, Pointers, Storage Classes,           |
|-----------------------|-------------------------------------------------------------------|
| -                     | File Handling, Dynamic Memory                                     |
| Advance C Programming | Type Casting                                                      |
|                       | Typedefs                                                          |
|                       | Enums                                                             |
|                       | Type Qualifiers                                                   |
|                       | Bit Fields                                                        |
|                       | Function Pointers                                                 |
|                       | Header Files                                                      |
|                       | Command Line Arguments                                            |
|                       | Variable Arguments                                                |
|                       | Error Handling                                                    |
|                       | Other C Libraries                                                 |
| Hardware Programming  | Accessing Parallel Port, Accessing Serial Port                    |
|                       | Accessing USB Port, Accessing Network Port (Ethernet / Wireless ) |
|                       | Accessing Bluetooth,                                              |
|                       | Accessing Keyboard,                                               |
|                       | Accessing Mouse                                                   |
| Interfacing Hardware  | GSM, GPS, Bluetooth, Zigbee, Wifi                                 |
| Modules               | Smart Card Reader, RF-ID Reader, Magnetic Card Reader(ATM Cards)  |
|                       | Fingerprint Reader,                                               |
|                       | Sensor Module (Temp /Humiditiy /Accelero /Gyro )                  |
|                       | BarCode Reader, Printer, Camera                                   |

| Modu | le-2: | ARM | MCU | <b>Program</b> | ming |
|------|-------|-----|-----|----------------|------|
|      |       |     |     |                |      |

| ARM Processor         | Basic ARM Cortex Arch                                |
|-----------------------|------------------------------------------------------|
|                       | ARM Core & ARCH version                              |
|                       | SOCs by Semiconductor companies                      |
| MCU Programming       | GPIO Programming                                     |
| on ARM7 / Cortex-M0 / | UART Programming                                     |
| Cortex-M3             | Interrupt Programming                                |
|                       | Timer & Counters Programming                         |
|                       | RTC Programming                                      |
|                       | ADC Programming                                      |
|                       | PWM Programming                                      |
|                       | I2C Protocol & Driver implementation                 |
|                       | SPI Protocol & Driver implementation                 |
| Device Interfacing    | GSM, GPS, Bluetooth, ZigBee, WiFi                    |
|                       | RFID, Smart Card, Barcode Reader                     |
|                       | Finger PrintSensor                                   |
|                       | Keypad, LCD, ADC, DAC                                |
|                       | Sensor Interfacing ( Temp, Humidity, Accelero, Gyro) |
| Projects              | Home Automation                                      |
|                       | -Smart Wifi Switch                                   |
|                       | -Smart BLE Switch                                    |
|                       | Industrial Automation                                |
|                       | -Data Logger                                         |
|                       | -Multiprotocol Gateway                               |
|                       | -BLE Gateway                                         |
|                       | -Modbus Gateway                                      |
|                       | -Modbus Slave Sensor development                     |

|  | 0 2 . | Linux |          | LOKINO |  |
|--|-------|-------|----------|--------|--|
|  |       |       |          |        |  |
|  |       |       | <u> </u> |        |  |

| Linux Intro & Installation | - What is Linux, how it has been evolved, GNU License, Kernel                       |
|----------------------------|-------------------------------------------------------------------------------------|
|                            | - How Linux was designed,                                                           |
|                            | - Sub systems of Linux [ Scheduler, Process, Memory Mgmt, File System, Device Mgmt] |
|                            | - Ways to Install Linux [1. Dual Boot, 2. Within Windows, 3. Using Virtual Machine] |
|                            | - How to update Linux and install required packages                                 |
| Linux Shell Commands       | - Basic Commands                                                                    |
|                            | - Dir & File Commands                                                               |
|                            | - System Commands                                                                   |
|                            | - Misc Commands                                                                     |
| Shell Scripting            | - Writing Basic Linux Shell scripting                                               |
|                            | - Variables & Operators in Shell scripting                                          |
|                            | - Command Line Arguments                                                            |
|                            | - Logical Structures in Shell Scripting                                             |
| C Programming in Linux     | - Writing C program on Linux                                                        |
|                            | - Compiling and executing Linux                                                     |
|                            | - Linux Executable format info & tools                                              |
|                            | - Debugging C application on Linux using GDB                                        |
| Make Files                 | - Understanding Make files                                                          |
|                            | - Writing Make files                                                                |
|                            | - Compiling Multiple src Dir using Make file                                        |
|                            | - Advanced methods used in writing Make files                                       |
| Process Management         | - Understanding Linux Process                                                       |
|                            | - How to create child process using [ system, exec, fork & clone ]                  |
|                            | - Managing Linux process                                                            |
| File Operation             | - How to write application to access files in Linux                                 |
|                            | - System Calls used in Linux to control special files like device nodes             |

| Signals                | - How to write a serial port access program in Linux              |
|------------------------|-------------------------------------------------------------------|
|                        | - Signals in Linux                                                |
|                        | - Registering & Handling Signals                                  |
|                        | - Implementing new Signals                                        |
| Linux Scheduler &      | - Linux Kernel Scheduling Policies                                |
| Memory Management      | - Scheduler System calls                                          |
|                        | - MMU Subsystem                                                   |
|                        | - Understanding Virtual Memory Concept                            |
|                        | - System calls for Memory Management                              |
| Linux Multi-Threading  | - Basics of Multithreading in Linux                               |
| Programming            | - How to create multi-threading applications in Linux             |
|                        | - Managing & communication between Multiple threads               |
| Inter Process          | - Data sharing between Multiple processes using IPC Mech.         |
| Communication          | - Writing apps using PIPEs, FIFOs, Msg Queues, Shared Memory      |
| Network Programming in | - How to develop client server-based network application in Linux |
| Linux                  | - When and how to use TCP and UDP Protocols                       |

| Module-4              | eLinux Porting                                    |
|-----------------------|---------------------------------------------------|
| Introduction, Setup & | - Introduction to Embedded Linux                  |
| Hardware              | - ARM Processor Basics & Families                 |
|                       | - ARM Board Details and Schematic Overview        |
|                       | - Boot Process                                    |
|                       | - Host PC Setup for eLinux Development            |
| Toolchain &           | - Board Boot Options                              |
| Hardware Practical's  | - Flashing Bootloader & Linux Kernel on Board     |
|                       | - Setting up TFT and Running Application on Board |
|                       | - Toolchain & its components                      |

|                               | - How to build toolchain                               |
|-------------------------------|--------------------------------------------------------|
| Bootloader U-Boot             | - Introduction to Bootloader                           |
|                               | - Primary Bootloader (TI X-Loader)                     |
|                               | - Bootloader Commands and their usage                  |
| <b>U-Boot Porting</b>         | - Bootloader Source Code Structure                     |
|                               | - Compiling Bootloader                                 |
|                               | - How to port Bootloader on ARM Based Hardware         |
|                               | - Patching Bootloader                                  |
| <b>Customizing Bootloader</b> | - Modifying Bootloader for new feature                 |
|                               | - Modifying Bootloader to support new device           |
|                               | - Command Line Arguments & ATAG                        |
|                               | - Booting with SD Card                                 |
|                               | - Setting up NFS Server                                |
|                               | - Booting with NFS Server                              |
|                               | - Linux Kernel Compilation                             |
| Linux Kernel                  | - Introduction to Linux Kernel Arch                    |
|                               | - Kernel Dir Structure                                 |
|                               | - Kernel Layers H/W dependent and independent ( BSP )  |
|                               | - Kernel Build System ( KConfig )                      |
| Kernel Porting &              | - How to configure and compile for ARM Hardware        |
| Compilation                   | - Type of kernel images ( vmlinux, zlmage, ulmage )    |
|                               | - Kernel initialization process                        |
|                               | - How to port Kernel on New ARM Hardware               |
| <b>Kernel Modification</b>    | - How to modify the Kernel code                        |
|                               | - How to integrate new driver / module in kernel image |
|                               | - Building static and dynamic kernel modules           |
| Root File System              | - Components of RootFS                                 |
|                               | -Types of RootFS                                       |
|                               | -Different types of Flash Device ( NOR / NAND )        |

|                             | - Building RootFS from scratch and using Build System ( Buildroot ) |
|-----------------------------|---------------------------------------------------------------------|
| <b>Embedded Application</b> | - How to develop embedded applications                              |
| Development                 | - Debugging application on target using GDB                         |
|                             | - Running sample Web-Server Application                             |
|                             | - Using Eclipse for embedded application development                |

### **Module-5: Linux Device Drivers** Introduction and Arch of - Introduction to Kernel Space and User Space **Linux Device Drivers** - Memory mgmt in Kernel - How to develop Kernel Device Driver - Lavers of LDD - Processor Memory Layout - Device Register Access from Code **Kernel Module Programming** - Kernel Module Programming - Module Parameters - Exporting Symbols between modules **Character Device Drivers** - Linux Kernel Device Driver Framework - Virtual File System as bridge between Driver and Application - Implementing basic character driver - Writing Makefile to compile Device driver - Compiling and running on X86 - Cross Compiling and running on ARM Hardware - Implementing advance api like ioct in character device driver - Standards to follow while implementing ioctl - Writing and testing LED driver with IOCTL on ARM Hardware **Interrupts in Device Driver** - Interrupts in ARM Processor - Interrupts Mechanism in Linux Kernel - How to implement Interrupts in device driver

|                               | 144 144 144 144 145 145 145 145 145 145                                                      |
|-------------------------------|----------------------------------------------------------------------------------------------|
| Interrupt Handling & Bottom   | - Writing and testing Interrupt for Button press on ARM Target                               |
| Half                          | - Writing and testing multiple Intterupts in single driver                                   |
|                               | - How to implement Shared Interrupts                                                         |
|                               | - How to handle lengthy ISR using Bottom Half ( Soft IRQ, Tasklet & Workquees )              |
| Special File Systems ProcFS & | - Ram based files systems in Linux                                                           |
| SysFS                         | - Using procfs for special purpose and accessing kernel data structure                       |
|                               | - How to implement procfs                                                                    |
|                               | - Sysfs implementation in device drivers for easy application access.                        |
| LDDM (Linux Device Driver     | - Platform Data                                                                              |
| Model )                       | - Platform Device                                                                            |
|                               | - Platform Driver                                                                            |
|                               | - Modify SLED Driver as platform driver                                                      |
| <b>Board File</b>             | - Structure of Board File                                                                    |
|                               | - Writing a simple Board File and testing on Board                                           |
| Device Tree                   | - Understanding Device Tree Structure                                                        |
|                               | - Nodes in DTS                                                                               |
|                               | - Properties of Nodes                                                                        |
|                               | - Device Tree examples: memory-mapped devices, I2C, SPI, pin-muxing, clocks, etc.            |
|                               | - Kernel API's to process device tree data                                                   |
|                               | - Compiling Device Tree and Flashing                                                         |
| Advance Device                | - Walkthrough MMC domain in AM335x & its implementation                                      |
| Drivers                       | - Lab Add SD-CARD support to Board file and enable root file system to be mounted from SD-   |
|                               | Card partition.                                                                              |
|                               | - Understanding <b>UARTs</b> in AM335x and its driver components                             |
|                               | - Lab Modify Board file to configure UART-2 & UART-3 on WEGA Board and test it using Linux   |
|                               | user application.                                                                            |
|                               | aser application.                                                                            |
|                               | - Intput Subsytem in Linux                                                                   |
|                               | - Lab: Modify Board file to Configure Switches on WEGA board to generate input events & test |

| Advance Device | it from user app.                                                                                                    |
|----------------|----------------------------------------------------------------------------------------------------|
| Drivers        | - I2C Subsytem in Linux                                                                                                    |
|                | - Lab: Modify Board file to add support of i2c based EEPROM or RTC and test it using user app.                               |
|                | - SPI Subsytem in Linux                                                                                                    |
|                | <ul> <li>Lab: Modify Board file to add SPI based External ADC device to WEGA Board and test it from<br/>user app.</li> </ul> |
|                | - Display Sub-System in Linux                                                                                                |
|                | - Lab: Configure the 7" LCD Display and test it using fbtest utils in linux.                                                 |
|                | - Introduction to block and network device drivers                                                                           |
|                | - Case study of Network Device Drivers                                                                                       |
|                | - Debugging Techniques like debugfs / target debugging                                                                       |

| Module-6:                  | Yocto                                                                                                    |
|----------------------------|----------------------------------------------------------------------------------------------------|
| Yocto Architecture         | <ul> <li>Bitbake</li> <li>OpenEmbedded Core</li> <li>Poky reference project</li> <li>Configuration files</li> <li>local.conf</li> <li>machine.conf</li> <li>distro.conf</li> <li>Bitbake usage</li> </ul> |
| Recipes defines everything | - Understanding Recipes                                                                                                    |
| in Yocto                   | <ul><li>Recipe tasks</li><li>Writing new recipe</li></ul>                                                                                                    |

| Layers makes Yocto       | - Basic examples recipes(hello.bb)                    |
|--------------------------|-------------------------------------------------------|
| Modular & Structured     | - Customizing recipes                                 |
|                          | - Customizing existing recipes (.bb)                  |
|                          | - Create .bbappend file for existing recipe           |
|                          | - Yocto recipe classes                                |
|                          | - Layer in Yocto                                      |
|                          | - Creating new Layers                                 |
|                          | - Using existing Layers                               |
|                          | - Git usage in yocto                                  |
|                          | - Create and apply patches                            |
| Adding new Hardware      | - Bootloader                                          |
| support using BSP Layers | - Adding bootloader to machine                        |
|                          | - Create and Apply patches to bootloader              |
|                          | - Setting New defconfing to bootloader                |
|                          | - Providing configuration fragments                   |
|                          | - Adding new bootloader versions to machine           |
|                          |                                                       |
|                          | - Kernel                                              |
|                          | - Adding linux kernel to machine                      |
|                          | - Create and Apply patches to kernel                  |
|                          | - Provide new defconfing to kernel                    |
|                          | - Providing configuration fragments                   |
|                          | - Adding new kernel versions to machine               |
|                          |                                                       |
|                          | - Building Root File System                           |
|                          | - Modify existing rootfs image recipe                 |
|                          | - Selecting types of root file system images          |
|                          | - Integrating IOT Packages to Yocto ( MQTT, libcoap ) |
|                          | - Menu config support for kernel and Bootloader       |

| Custom Distribution &               | - Understanding Distro Layers                       |
|-------------------------------------|-----------------------------------------------------|
| Images                              | - Image types                                       |
|                                     | - Custom Image type for custom Board & Applications |
|                                     | - Linux package management tools                    |
|                                     | - Package groups                                    |
|                                     | - Package release versioning                        |
| <b>Creating SDK using Yocto for</b> | - Generating SDK using Yocto                        |
| <b>Application Development</b>      | - Using SDK for Application development             |

## Industrial Single Board Computers on Discounted Price for Participants

### RuggedBOARD-A5D2x

[Low Cost Industrial IoT Gateway]

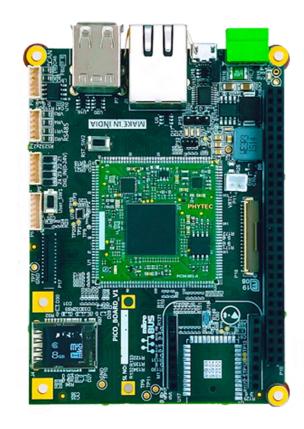

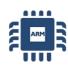

A5D2x @500MHz CORTEX - A5 64MB RAM 32MB FLASH

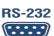

2 x RS232

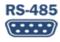

1x RS485

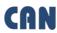

1 x CAN

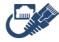

1 x ETHERNET

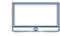

**TFT & CAP TOUCH** 

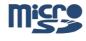

1 x MICROSD SLOT

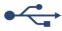

2 x USB

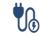

**DC & USB Power** 

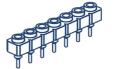

**EXPANSION HEADER** 

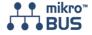

mikroBUS CONN.

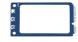

mPCIe conn.

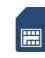

MICRO SIM SLOT

**Fore More Details Click Here** 

### RuggedBOARD-i.MX6UL

[Low Power Industrial IoT Gateway]

Processor: NXP-i.MX 6 ULSOM: phyCORE-i.MX 6UL

Processor Architecture: ARM-Cortex A7

o Clock Frequency: 686 MHz

o OS Build: Yocto Linux

o Kernel-Version: Linux Kernel 4.9

o RAM: 512MB

o ROM: 512MB NAND Flash

Industrial Interfaces:

o 1x CAN

o 1x RS485

o 2x RS232

o 8x DIO

o 1x Ethernet (10/100)

o 2x USB

o GPIOs (Number Configurable)

Standard mikro-BUS

o 1x mPCle

o 1x SIM and SD card slot

o Expansion: I2C, SPI, UART, PWM

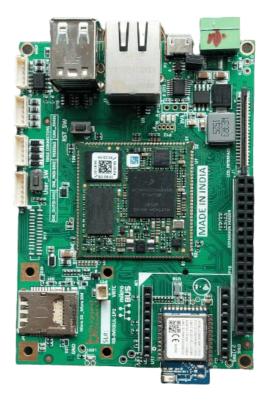

### phyBoard-WEGA

[ Industrial HMI ARM Single Board Computer]

Best solution for all your advance fancy User Interface in Control & Automation Systems. Cut down & Simplify your application development time using QT / Android / WinCE

### phyBoard-WEGA Features:

ARM Cortex - A8@720MHz [ TI-AM335x ]

#### onBoard Devices

- ≥1 x USB Host / ≥1 x USB OTG
- 2 x 10/100 Ethernet / Micro SDCARD

**Display Interface on Expansion Connectors** 

LCD / VGA / HDMI

#### Communication Interfaces

- ▶ UART1(RS232) ▶ UART0 console (TTL)
- 1xi2C
- ₃ 1xSPI
- 1xCAN Interface

#### **Expansion Connectors**

- 1x ADC(12Bit,8Channel)
- GPIOs JTAG

**Fore More Details Click Here** 

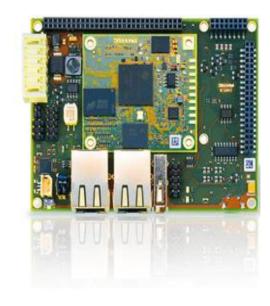

## phyBoard-Polis

[ SBC for Edge Computing AI Applications ]

### phyBoard-Polis Features:

#### CPU Cores in i.MX8M Mini

- Quad Cortex™-A53 1.8 GHz,
- Cortex™-M4F 400 MHz
- ▶ GC Nano Ultra 3D GPU and GC320 2D GPU
- ▶ 1080p VPU

#### onBoard Devices

- ▶1 x USB Host / ▶1 x USB OTG
- ▶ 1 x 10/100 /1000 Ethernet / ▶ Micro SDCARD
- > WiFi + BLE-4.2 > Micro SDCARD

#### Display Interface on Expansion Connectors

LCD / HDMI

#### Communication Interfaces

- > UART1(RS232) → UART0 console (TTL)
- 1xi2C
- ₃ 1xSPI
- 1xCAN Interface
- miniPCle Connector
- Mipi CSI Camera Connector
- OnBoard TPM

### **Fore More Details Click Here**

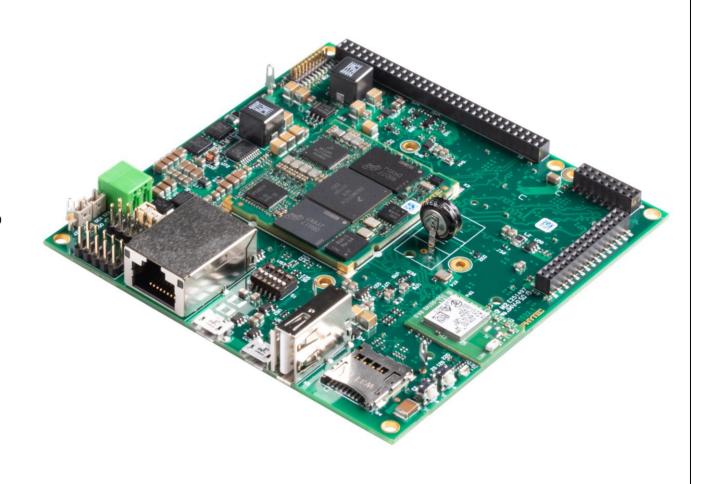